# **Remarks on bagging and boosting**

#### **Introduction to Machine Learning – Lab Sessions**

by Martin Holub Charles University in Prague, 2010-11

# **Combining multiple learners**

- the more **complementary** the learners are, the more useful their combining is
- the simpliest way to combine multiple learners is **voting**
- in **weighted voting** the voters (= base-learners) can have different weights

#### **Unstable learning**

- learning algorithm is called unstable if small changes in th etraining set cause large differences in generated models
- typical unstable algorithm is the decision trees learning
- bagging or boosting techniques are a natural remedy for unstable algorithms

#### **Bagging**

• Bagging is a voting method that uses slightly different training sets (generated by bootstrap) to make different base-learners. Generating complementary base-learners is left to chance and to unstability of the learning method.

## **Boosting**

• Boosting is one of the most important developments in classification methodology. Boosting works by sequentially applying a classification algorithm to reweighted versions of the training data and then taking a weighted majority vote of the sequence of classifiers thus produced. For many classification algorithms, this simple strategy results in dramatic improvements in performance.

[from Wikipedia]

- Like bagging, boosting is also a voting method. In contrast to bagging, boosting actively tries to generate complementary learners by training the next learner on the mistakes of the previous learners.
- **AdaBoost** (Adaptive Boosting)

 originally proposed by Freund and Schapire (1996) nice presentation including theoretical details and a demonstration available at http://cmp.felk.cvut.cz/~sochmj1/adaboost\_talk.pdf

# **Implementation in R**

- packages can be found at http://cran.at.r-project.org/
- bagging() (package: adabag)
- ada() (package: ada)
	- only binary classification
	- nice visualization
- adaboost.M1() (package: adabag)
	- simplier than ada()
	- multiple classes

#### **ADABAG package in R**

- implements Adaboost.M1 algorithm and Breiman's Bagging algorithm using classification trees
- Adaboost.M1 is a simple generalization of Adaboost for more than two classes
- a comprehensive reference manual available at http://cran.at.r-project.org/
- installation
	- > install.packages("adabag")
	- > library(adabag)

## **ADA package in R**

- creates a classification model as an ensemble of rpart trees
- uses the rpart library as its engine
- can handle only two-class problems
- $\cdot$  documentation at http://cran.at.r-project.org/ also a comprehensive paper available at [http://www.stat.wvu.edu/~mculp/math/ada/ada\\_manual.pdf](http://www.stat.wvu.edu/~mculp/math/ada/ada_manual.pdf)
- another interesting reading/tutorial [http://en.wikibooks.org/wiki/Data\\_Mining\\_Algorithms\\_In\\_R/Classification/adaboost](http://www.stat.wvu.edu/~mculp/math/ada/ada_manual.pdf)
- installation
	- > install.packages("ada")
	- > library(ada)

#### • help pages for package 'ada' – list of R functions

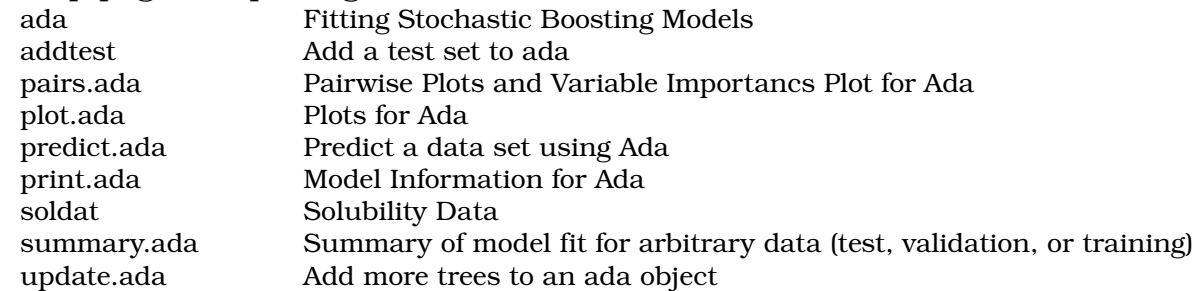

#### **Practical exercise**

```
# use the "Solubility data" from package ada
> library(ada)
> data("soldat")
> N <- nrow(soldat)
> set.seed(123); ind <- sample(1:N)
> train_size <- N %/% 2
> train <- soldat[ind[1:train_size],]
> test <- soldat[ind[(train size + 1):N],]
```
**# make a decision tree model, tune the parameters without using the test set, and (only then) compute accuracy on the test set**

**# then use bagging() and compare the results**

**# finally use adaboost.M1() and compare the results**

**\*\*\*\*\*\*\*\*\*\*\*\*\*\*\*\*\*\*\*\*\*\*\*\*\*\*\*\*\*\*\*\*\*\*\*\*\*\*\*\*\*\*\*\*\*\*\*\*\*\*\*\*\*\*\*\*\*\*\*\*\*\*\*\*\*\*\*\*\*\*\*\*\*\*\*\*\*\*\*\***

#### **Example solution using ada()**

```
> train size \lt - N %/% 2
> test_size <- N %/% 3
> train <- soldat[ind[1:train_size],]
> test <- soldat[ind[(train_size + 1):(train_size + test_size)],]
> valid <- soldat[ind[(train size + test size + 1):N],]
# just to illustrate that you can work with more than one test set
> control \leq rpart.control(cp = -1, maxdepth = 14, xval = 0)
# cp = -1 forces the tree to split until the depth of the tree achieves the maxdepth setting
# xval is the number of cross-validations
> m <- ada(y~., data = train, test.x = test[,-73], test.y = test[,73],
      + type = "gentle", control = control, iter = 70)
> summary(m)
> plot(m,test=T)
> Varplot(m) * shows the relationship between descriptors and the response
                  # the variable importance measure is based on improvement
> m1 <- addtest(m, valid[,-73], valid[,73])
> summary(m1)
> plot(m1,test=T)
> varplot(m1)
```